## **CIC Client Comparison**

**GENESYS** 

Customer Interaction Center (CIC) supports two interaction management client applications. This documentation uses the term "CIC client" to refer to these applications, which include Interaction Connect and Interaction Desktop.

**Interaction Desktop client** runs in a framework. It enables you to create multiple workspaces and combine CIC client views to suit your workflow. Interaction Desktop features enhanced Email views, including support for Email Folders.

**Interaction Connect** is our browser-based interaction manager offering call control functionality, chat features, and status management. It includes directories with contact and status information. Interaction Connect is run from the browser — no components are installed on the desktop.

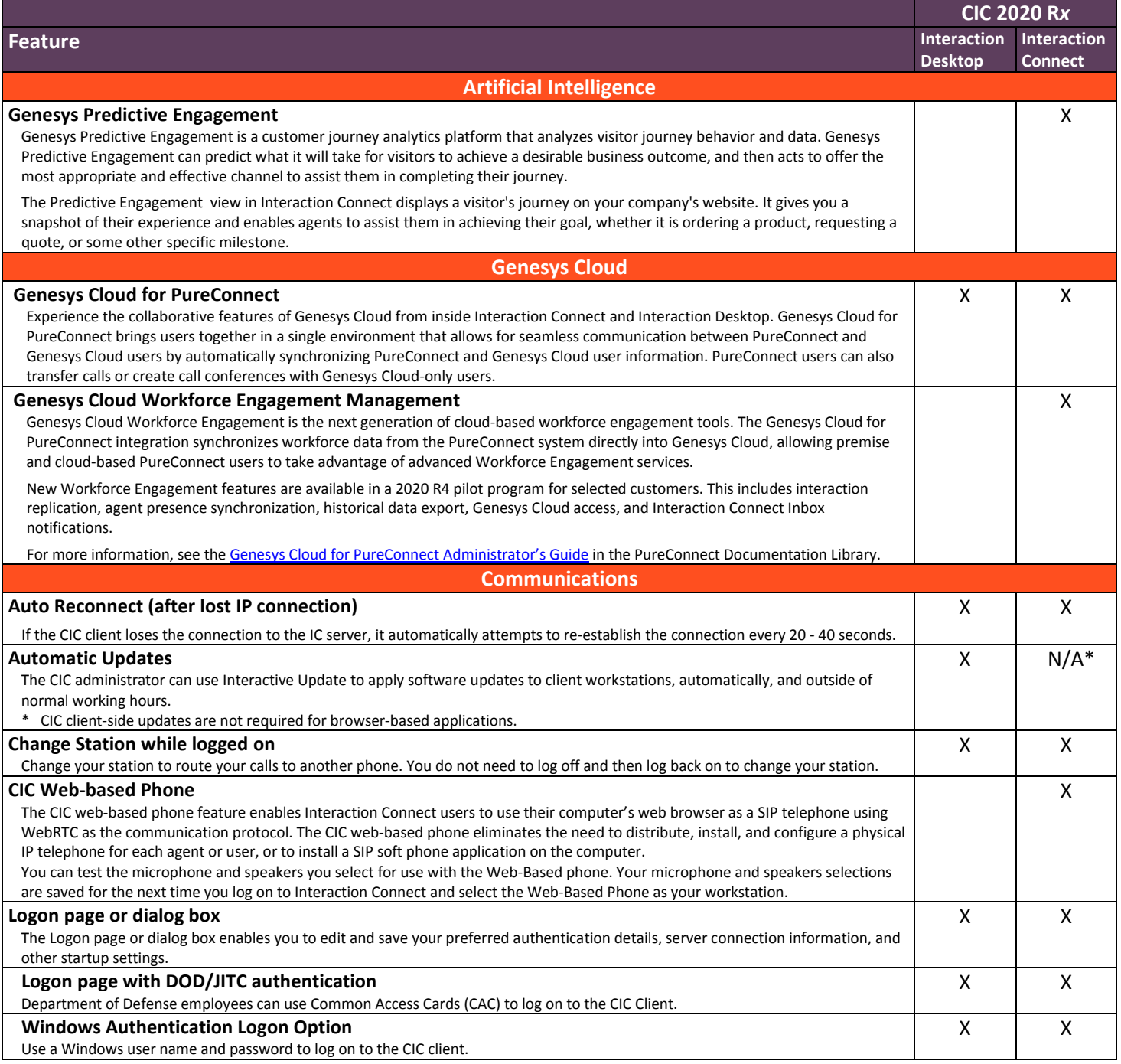

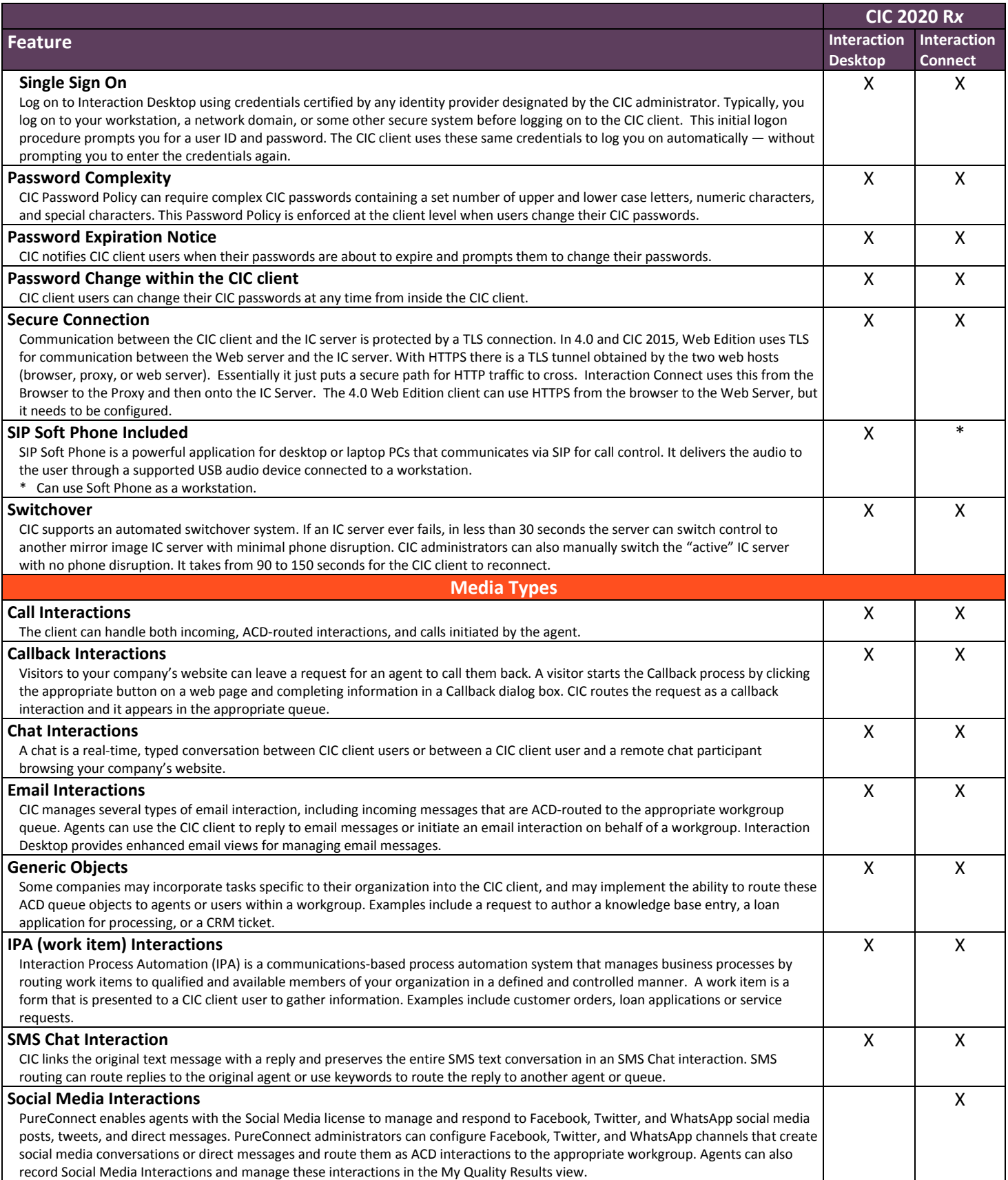

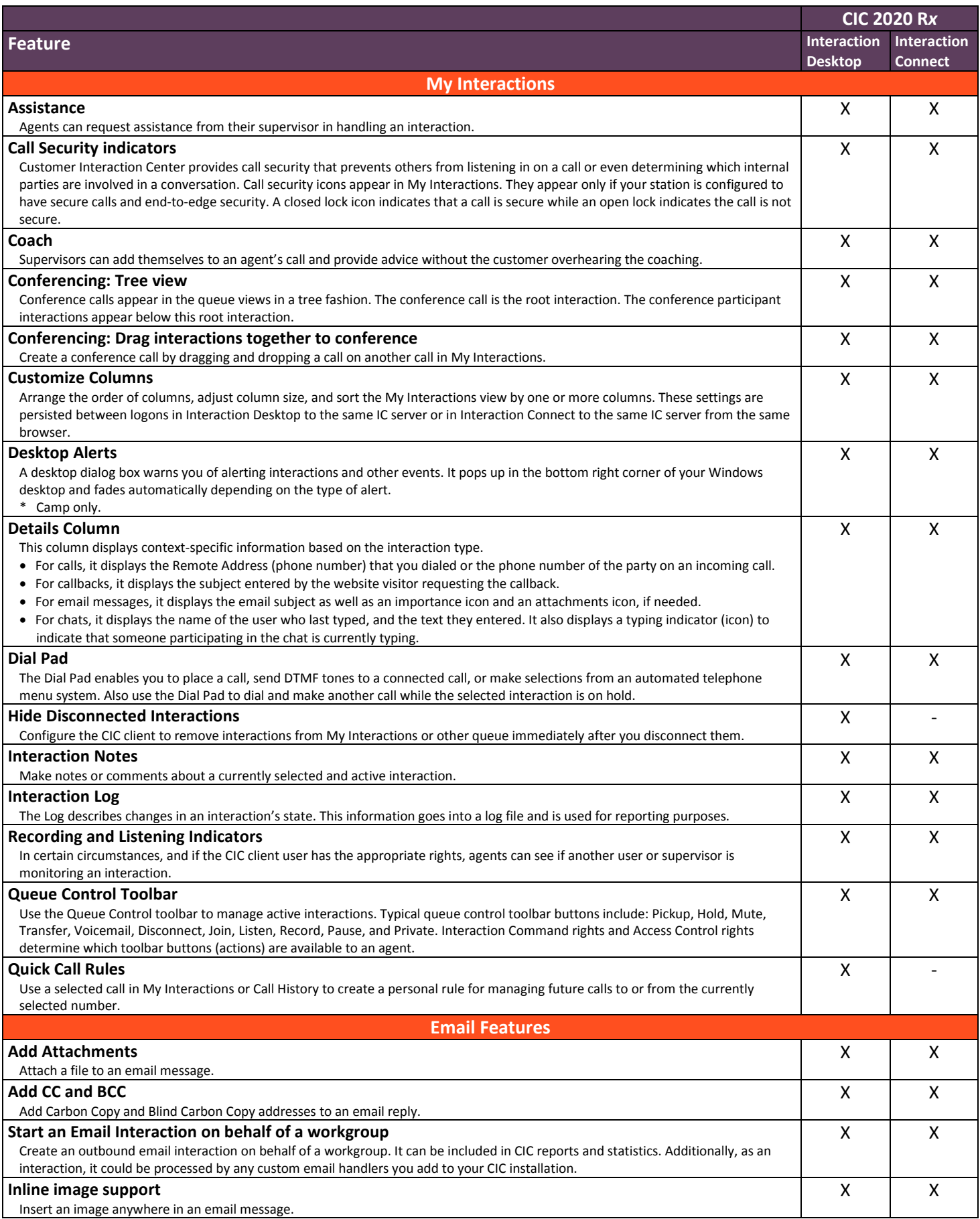

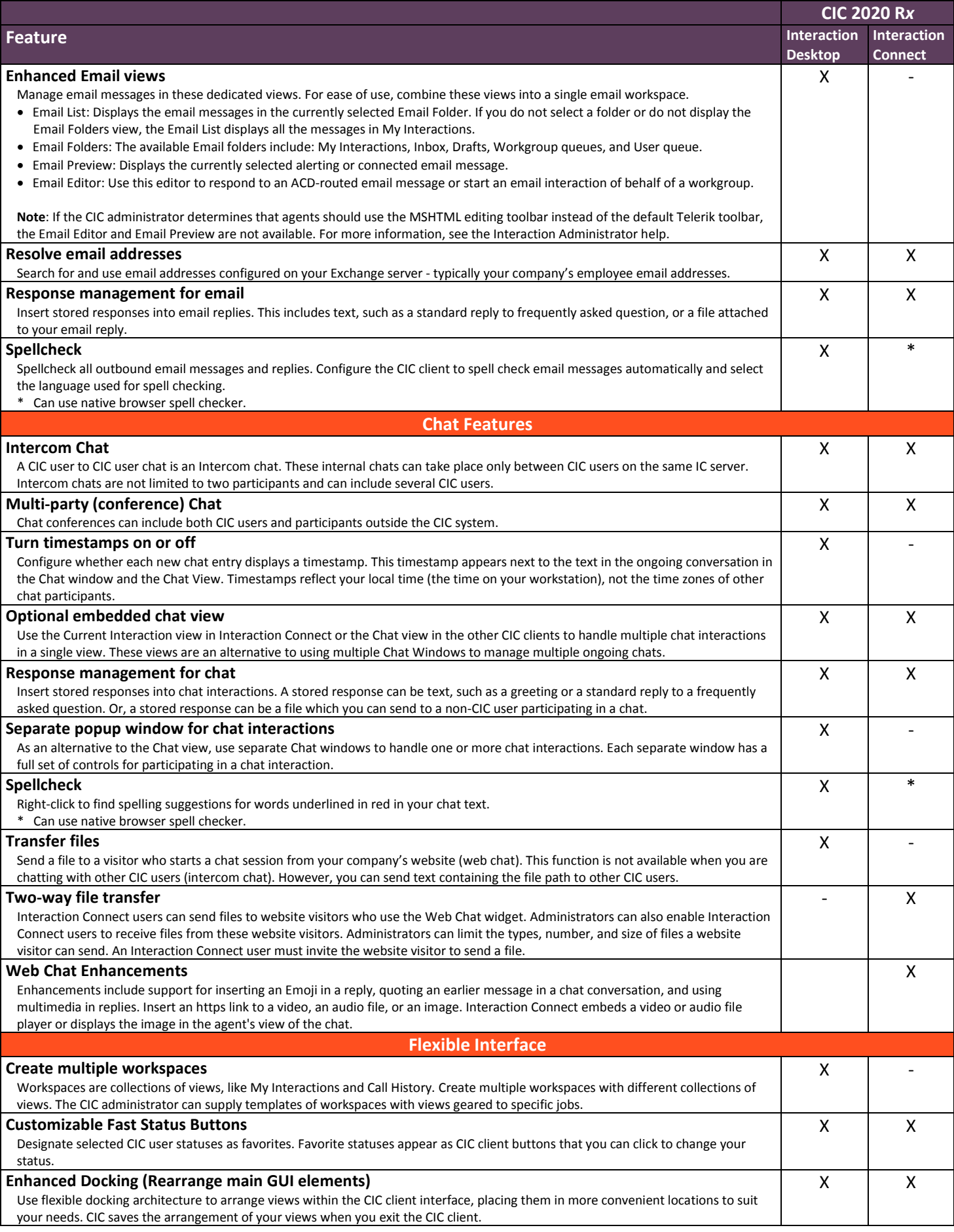

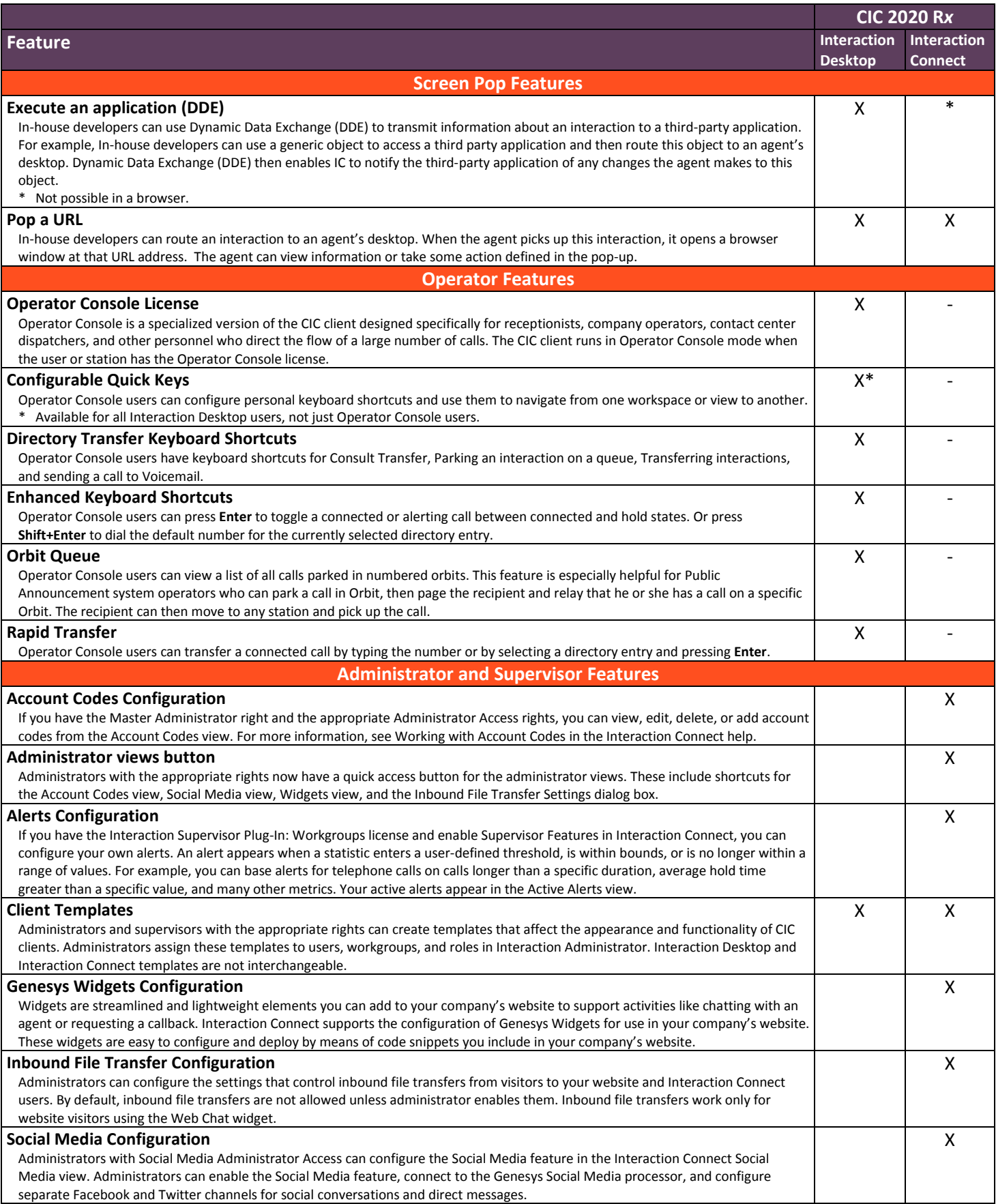

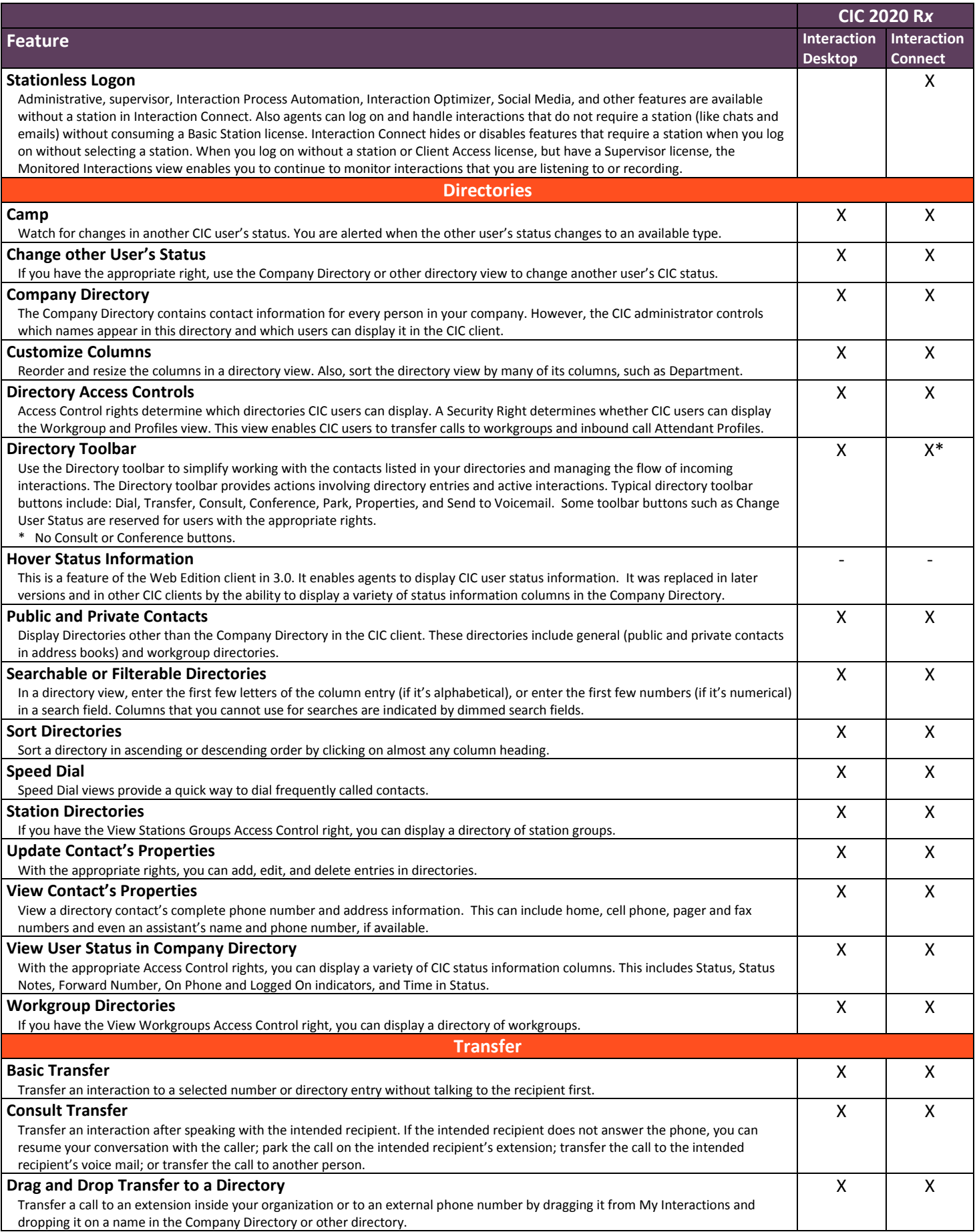

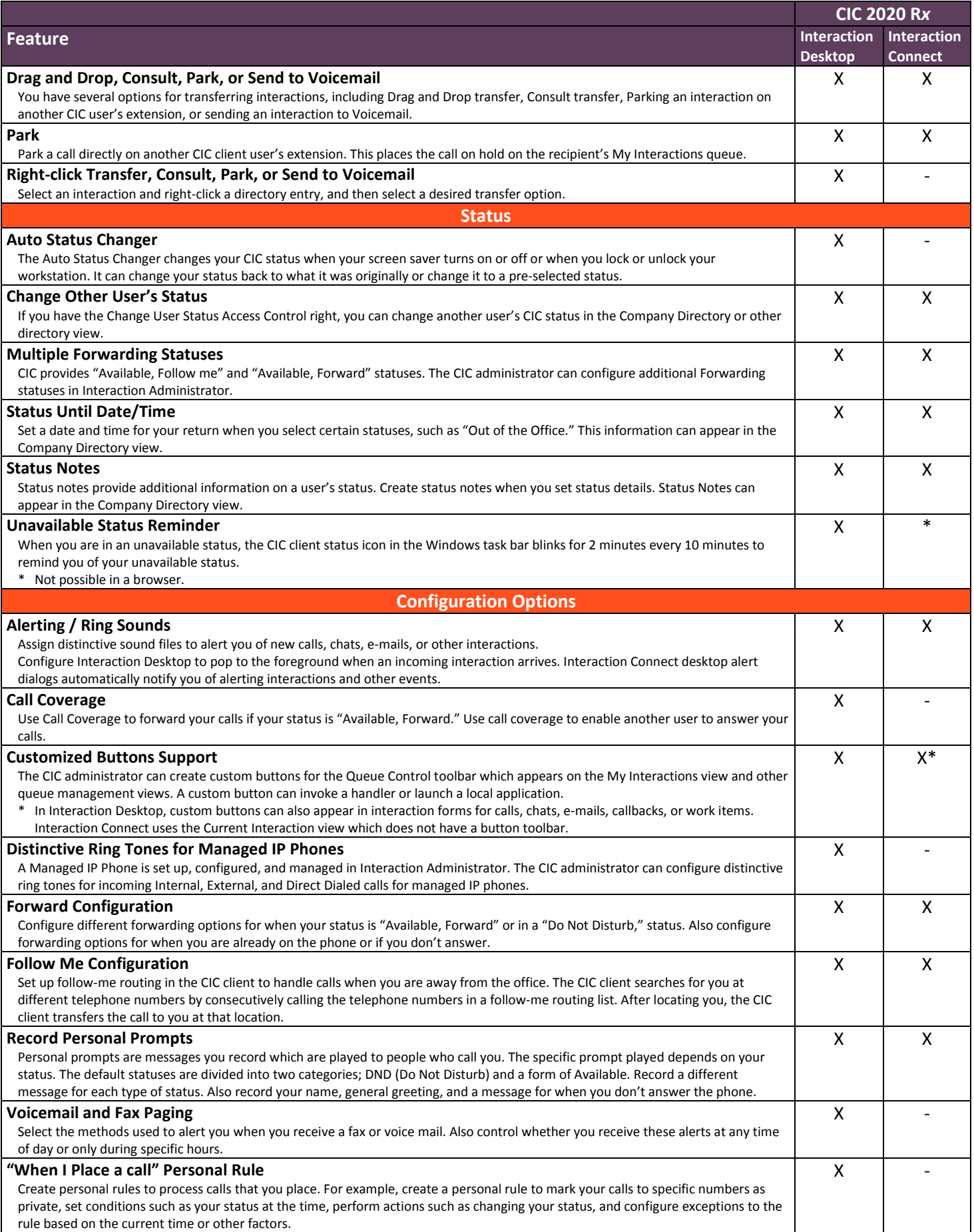

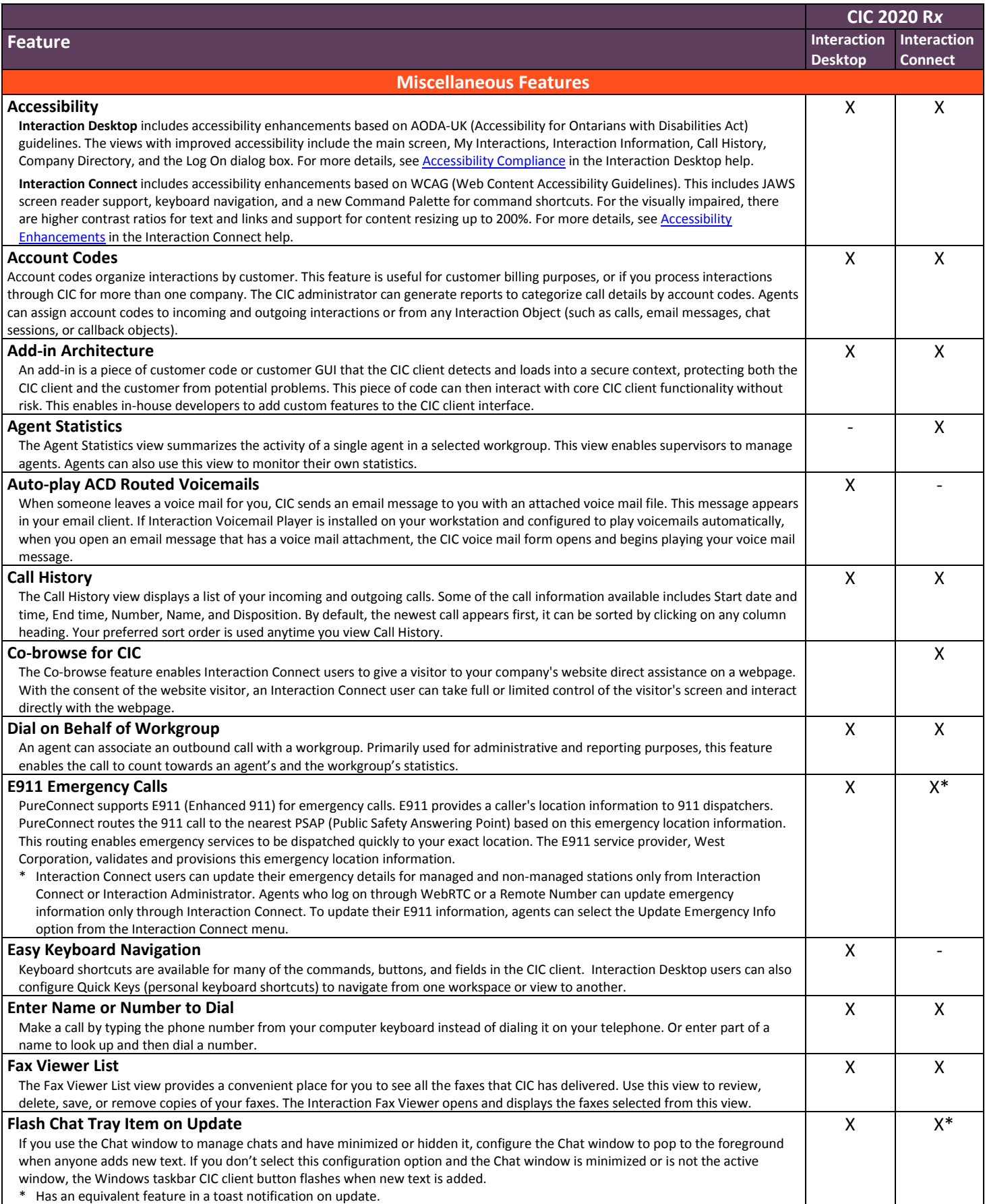

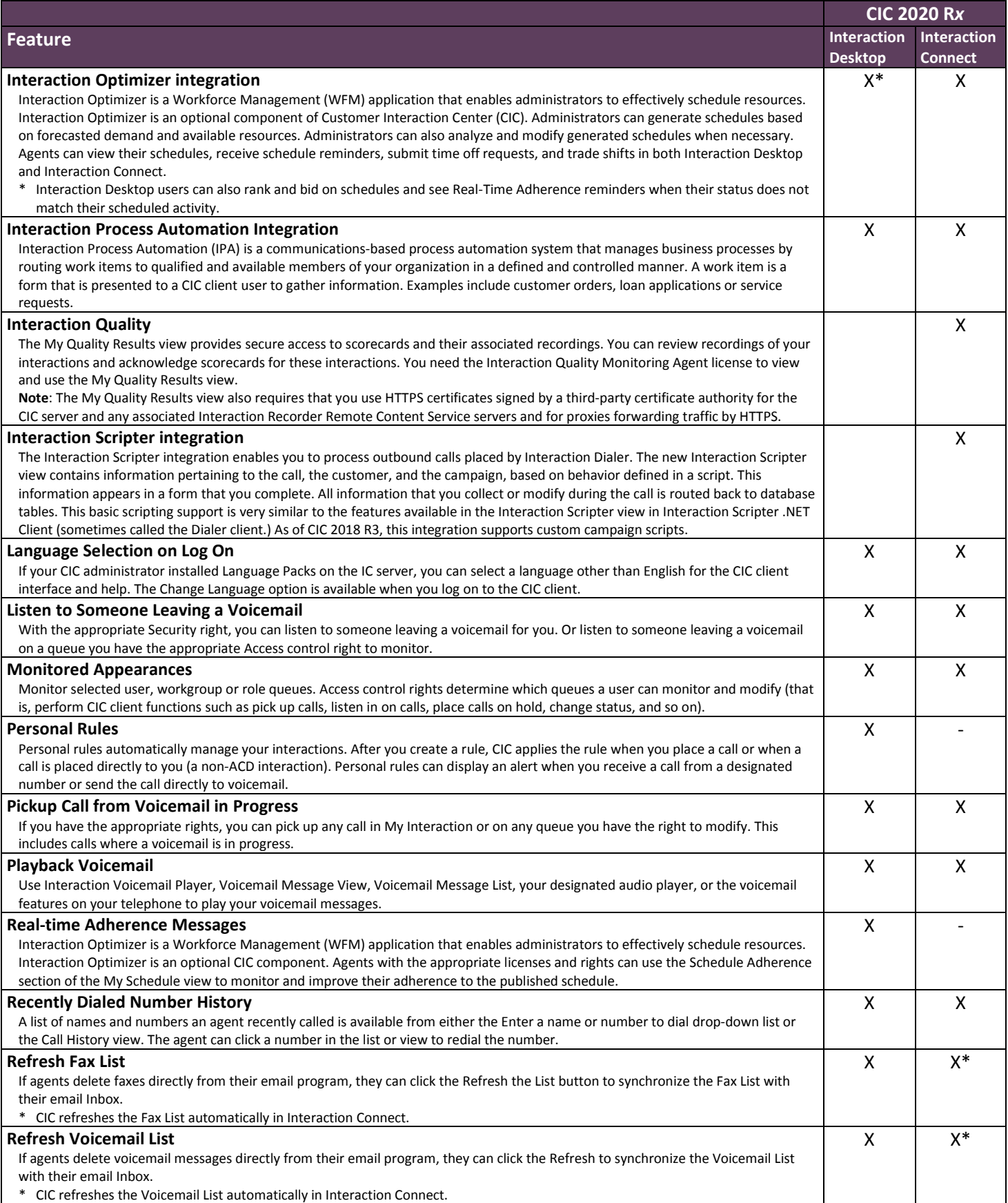

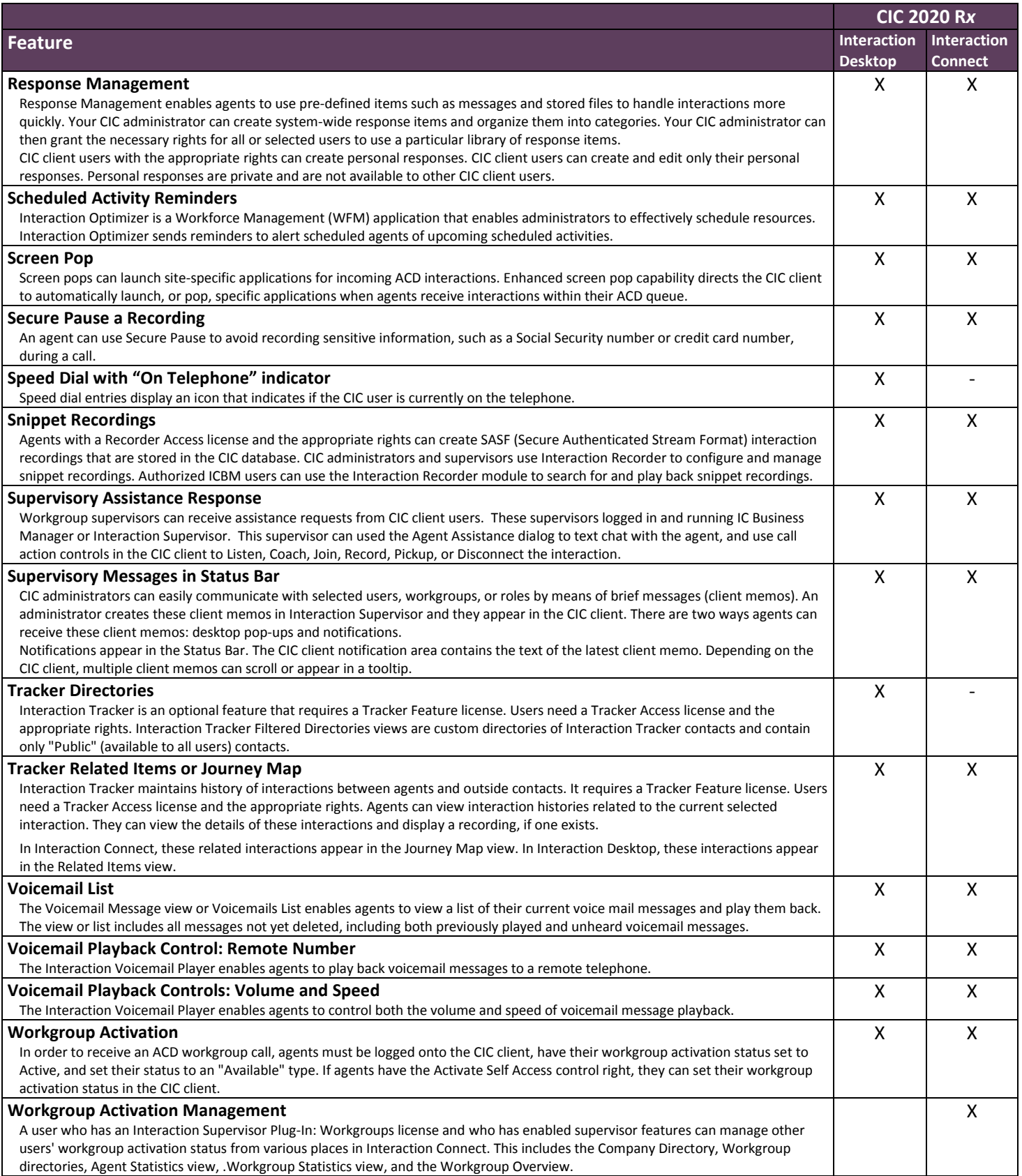

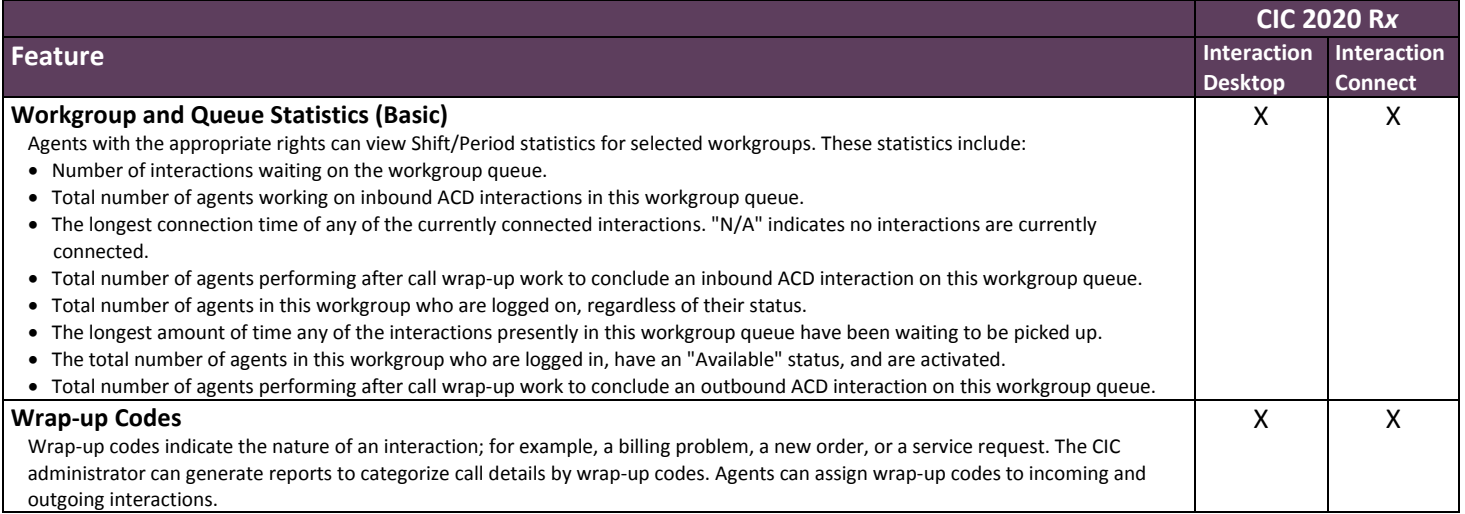

CIC 2020 R4, October 7, 2020